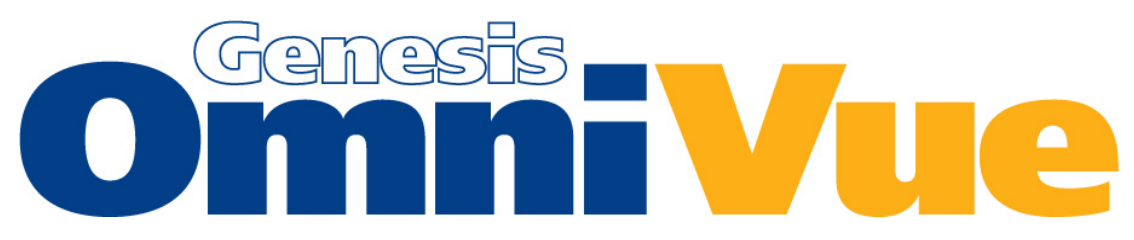

## **OmniVue is a DICOM diagnostic viewing solution for all digital imaging modalities.**

**OmniVue** is fully FDA compliant and DICOM compatible with Store, Query/Retrieve and Print functionality for easy networking with other PACS systems and workstations. **OmniVue** uses a non-linear lookup table to maximize outstanding image quality for CR and DR images. **OmniVue** features a full suite of the latest image processing tools and simple database management fields to streamline workflow for your practice.

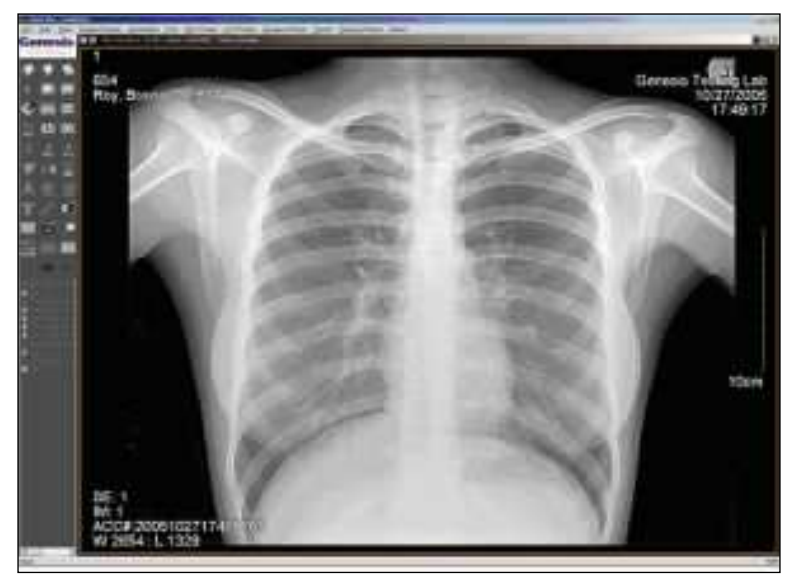

## **EASY NETWORKING**

**OmniVue** software is easily loaded onto a standard PC and will quickly be able to receive, send, print and email images to other locations. DICOM images can be imported from other PACS systems or sent directly from digital modalities.

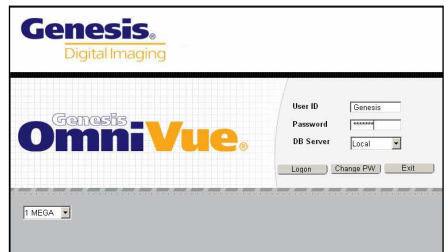

**OmniVue** networking features include:

- Receiving DICOM images from multiple modalities using the DICOM Storage SCP
- Sending DICOM images to multiple destinations using DICOM Storage SCU
- Retrieving DICOM images from other modalities using DICOM Query & Retrieve
- Printing DICOM images using DICOM Print

#### **SEARCHABLE DATABASE**

**OmniVue's** patient database is logically presented to help you find the information you need, quickly. Patient, study and series information is user-defined, and each category can be selected simply by clicking on the category name to prioritize by patient name, ID, date and all other DICOM fields. Plus, the images can be displayed on a diagnostic monitor and the patient database can remain on a separate LCD monitor to maximize workflow.

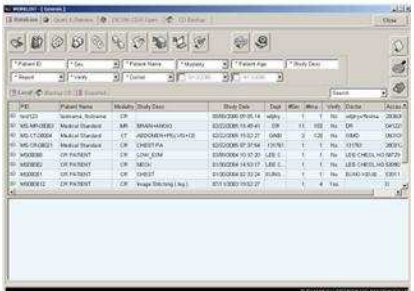

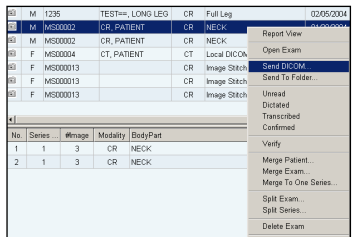

**OmniVue** database features include:

- Database search with multiple query conditions
- Merge exams and series
- Split exams and series
- Display images and database on two separate monitors

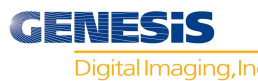

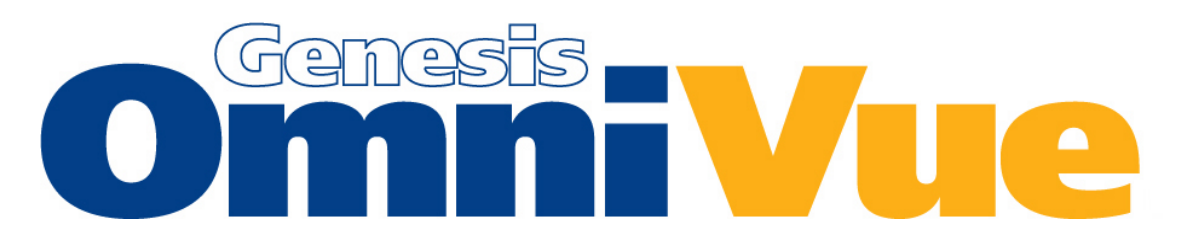

## **IMAGE MANIPULATION**

**OmniVue** provides all the advanced image manipulation tools you require to effectively diagnose the image on your screen. The tools you use most often are always available by simply clicking the right

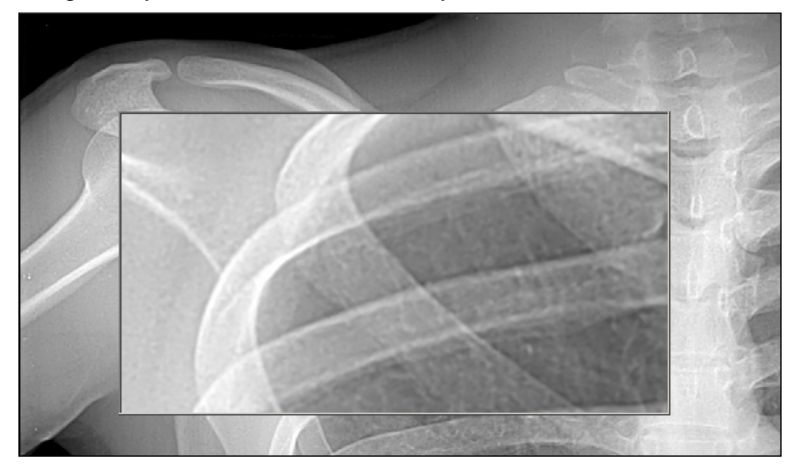

mouse button while the image is displayed (Window & Level, Pan & Zoom, Stack & Tile View, Mag & True Size Image, Arrow & Annotation). The **OmniVue** toolbar can be positioned on either the top or left hand side of the screen to maximize both portrait and landscape display monitors.

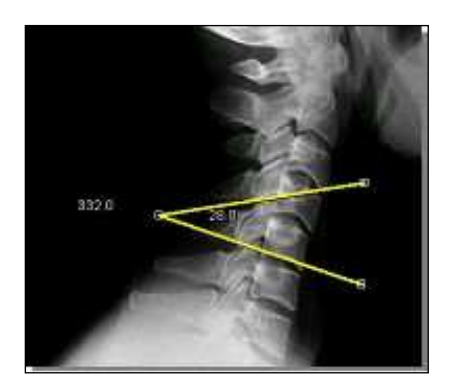

**OmniVue** advanced image manipulation tools include:

- Magnifying Glass with real-time sizing and mag factor
- Annotation including measurement, compare, angle, ROI
- Pixel and DICOM header view
- Flip, rotate and inverse

## **CUSTOMIZED WORKFLOW**

**OmniVue** makes it easy to customize the software interface with the features you demand for diagnosis.

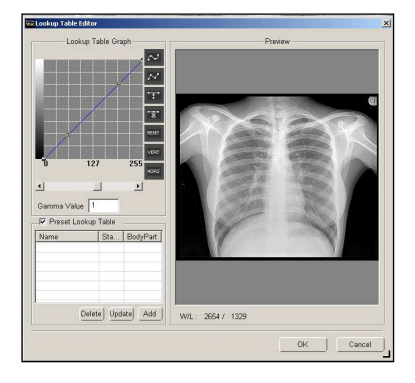

**You decide**: do you want all CT and MR images to be automatically displayed 2x2 or 4x4? Should the patient name appear in the DICOM header on the top right side or bottom left side of the image? Would you prefer to have all options displayed in the toolbar or only the tools you use most often? All of these options are easily customized and immediately put into practice when using **OmniVue**.

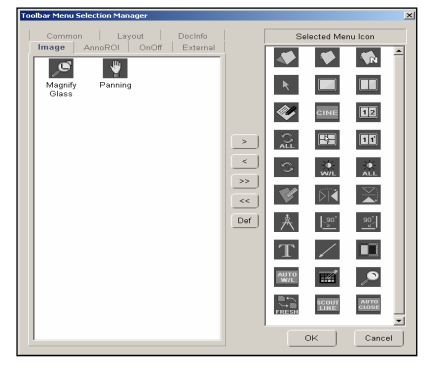

**OmniVue** customized workflow features include:

- Customized toolbar
- Multiple hanging protocols
- Customize DICOM overlay display
- Pre-defined window/level & LUT presets

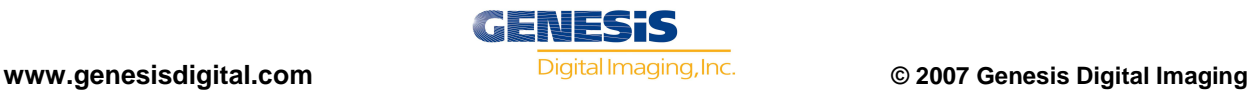

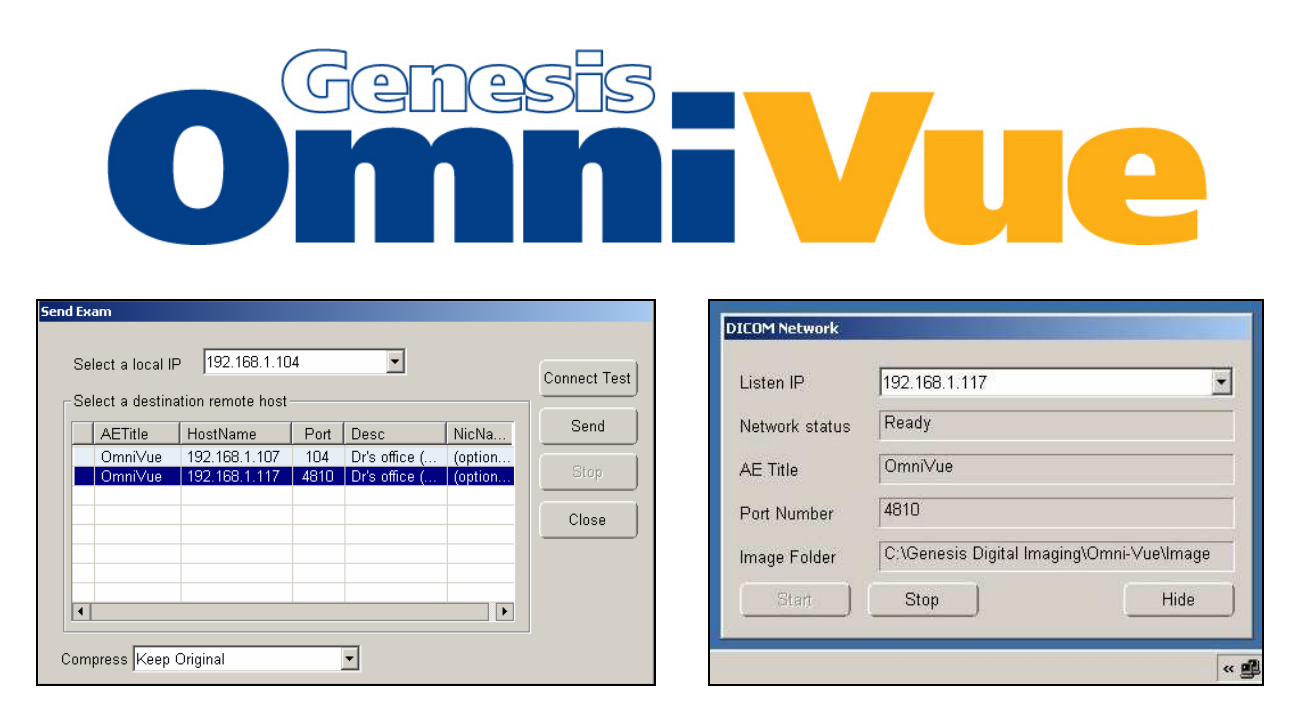

## **EMAIL, EXPORT AND IMPORT**

**OmniVue** gives you the ability to get annotated images to referring physicians in multiple ways. If you want to send images electronically, simply do a DICOM Send. You can also click the "Email" tool and your favorite email program opens automatically to attach the image in your choice of five image formats. The "Export" feature helps you place images in other folders on your computer, or any other computer on the same network. You can also "Import" images in other formats (such as JPG) and enter patient data to create DICOM header information to display it as a DICOM image.

**OmniVue** features include:

- Email images in multiple formats: DICOM, JPG, BMP, TIF, J2K
- Export images to reference folders
- Import non-DICOM images, add patient information and display as DICOM images

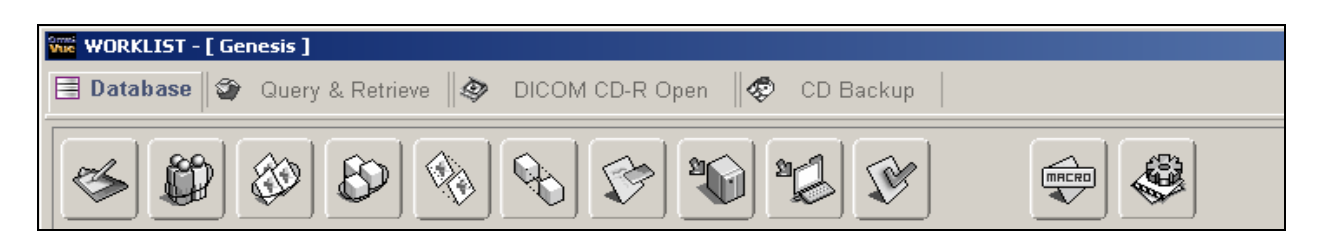

# **CD & DVD ARCHIVING**

**OmniVue** works with third party software programs like Nero to standardize your CD and DVD burners and allow image archiving directly from the application. Single and multiple patients can be selected from the database for archival in multiple image formats. Choose to add a "Mini-Viewer" application which opens automatically when the CD is inserted and allows image manipulation, paper printing and DICOM forwarding to another location. With just one click, you can display Report fields along with the images. For off-site storage, add a DICOM directory and create a backup DVD of all your images and patient files.

**OmniVue** CD & DVD archiving includes:

- Create CDs for referring physicians with a mini-viewer
- Create DVDs with DICOM directory for archiving and offsite storage
- Open CDs and DVDs and import patients into current database

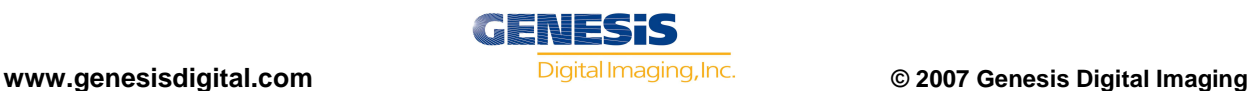

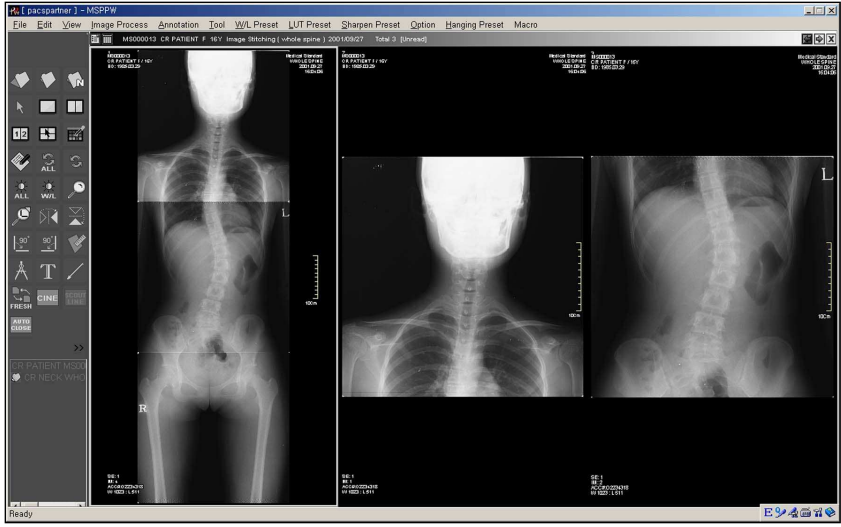

## **IMAGE STITCHING**

**OmniVue** allows any DICOM CR and DR images to be "stitched" together to create a single reference image. How does it work? First, a patient with multiple images is selected. Second, individual images are selected in the order they are to be stitched, top to bottom. Third, images are automatically stitched together using predefined reference points. Finally, a single image is displayed along with manual tools that enable the user to manipulate the image right or

left, up or down and increase or decrease the magnification to provide a more precise "fit" to the eye.

**OmniVue** image stitching includes:

- Selection of individual image order
- Automatic creation of a single image based on reference points
- Manual manipulation tools to provide a more precise visual reference

## **PRINTING**

**OmniVue** works with DICOM-compliant film printers as well as non-DICOM paper printers to allow hardcopy printouts of your patient images. Multiple DICOM printer destinations can be created for point-and-click printing across the network. You can also choose to display DICOM header information, measurements and other annotations on the image. Image formatting is accomplished using hanging protocols (1x1, 2x2, 3x4, etc.) that can be defined for each study, series and selected image. Finally, your images can be sent to paper printers using standard Microsoft Windows applications.

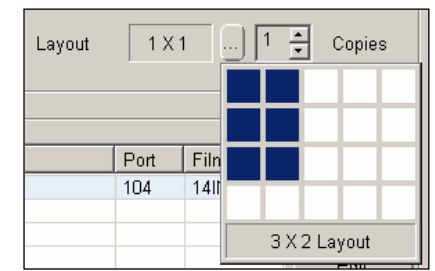

**OmniVue** printing includes:

- DICOM and paper printing to multiple destinations
- Display of DICOM headers, measurements and annotation
- Customizable hanging protocols for study, series and selected images (2x2, 3x4, etc.)

## **RECOMMENDED HARDWARE:**

Computer: Pentium IV or similar Memory: 1 GB RAM<br>
Hard Drive: 80 GB (1 G 80 GB (1 GB to install Omni-Vue) Monitor: Display resolution of 1280x1024 Operating System: Microsoft Windows XP Professional or Vista

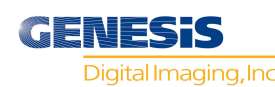

**www.genesisdigital.com © 2007 Genesis Digital Imaging**